## Table des matières

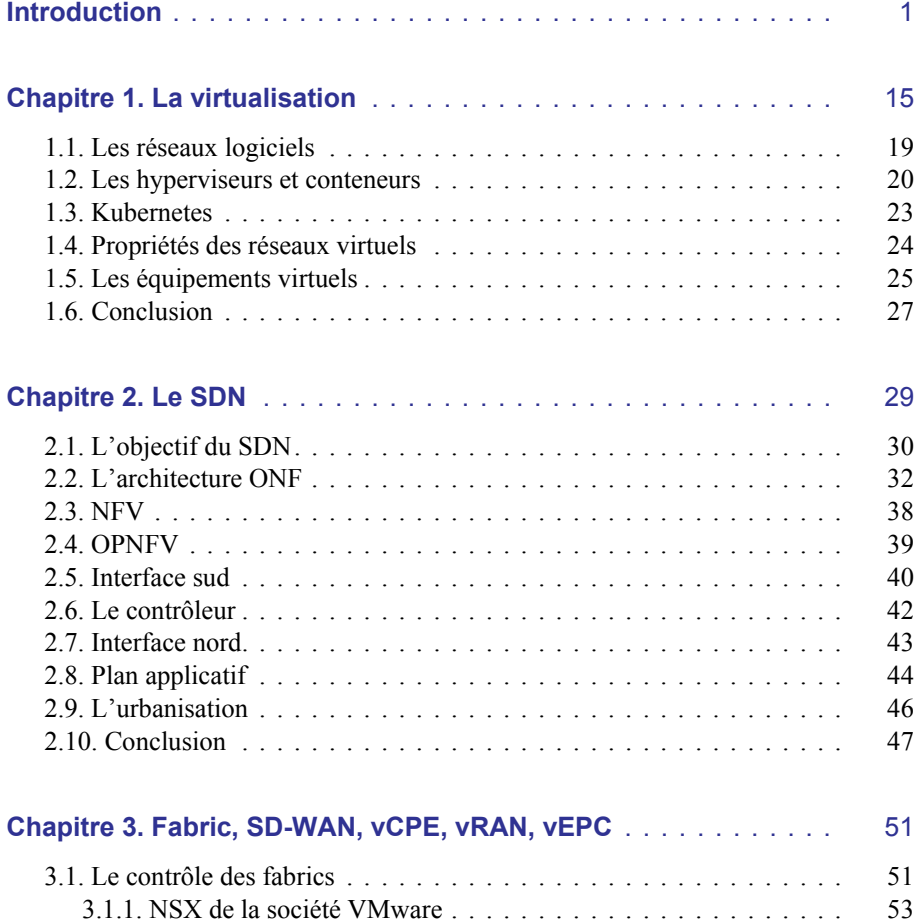

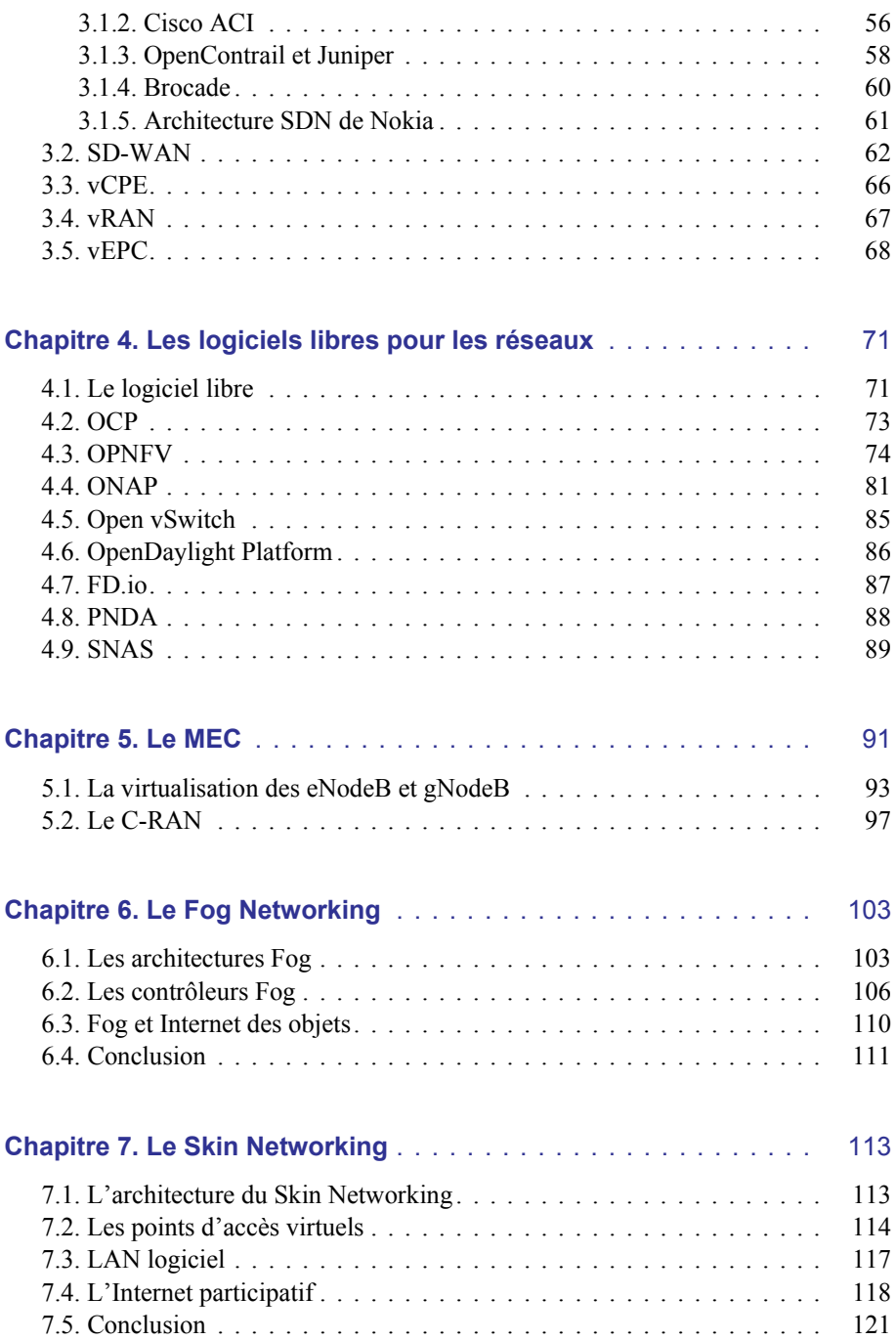

 $\sim$  100  $\mu$ 

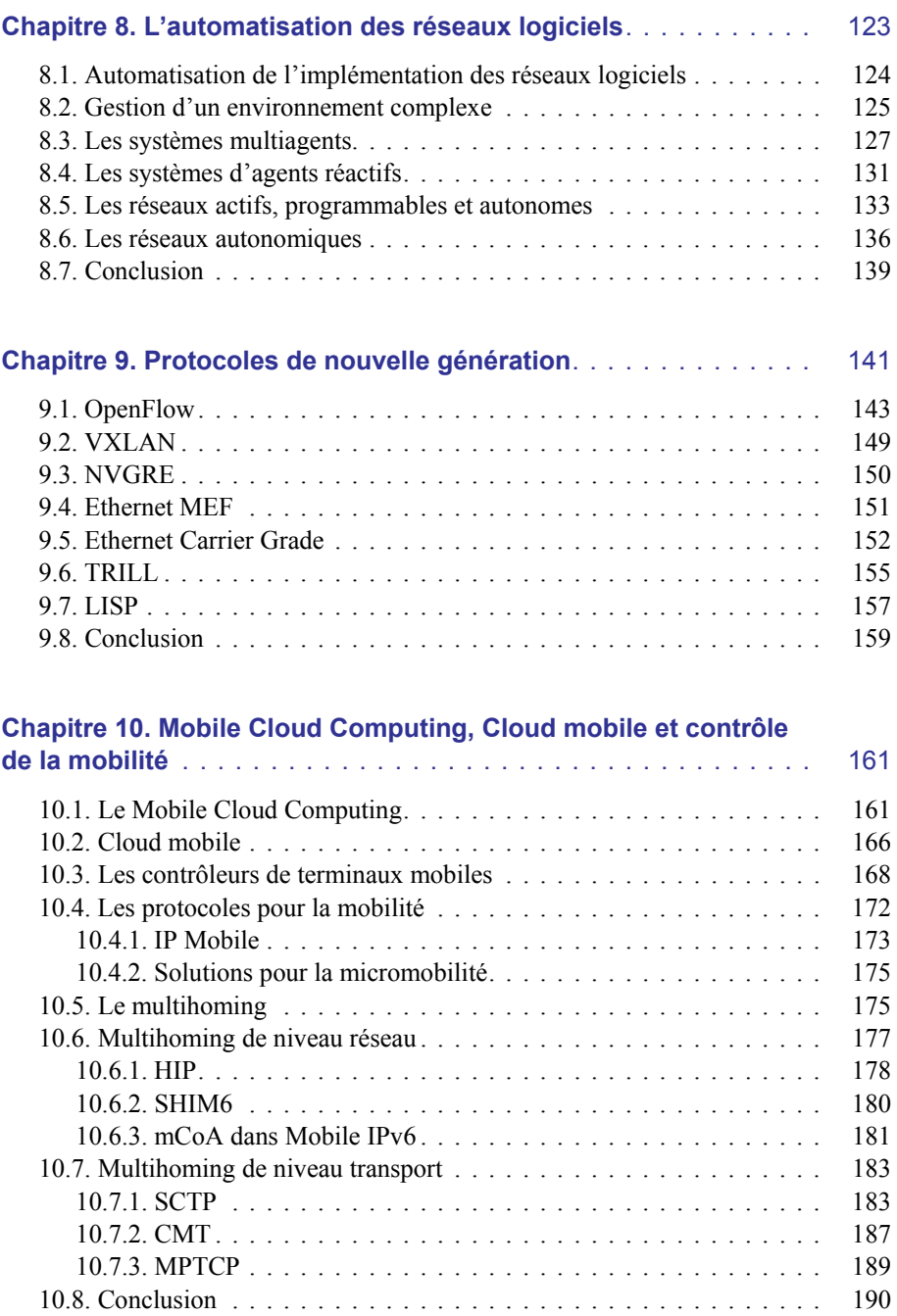

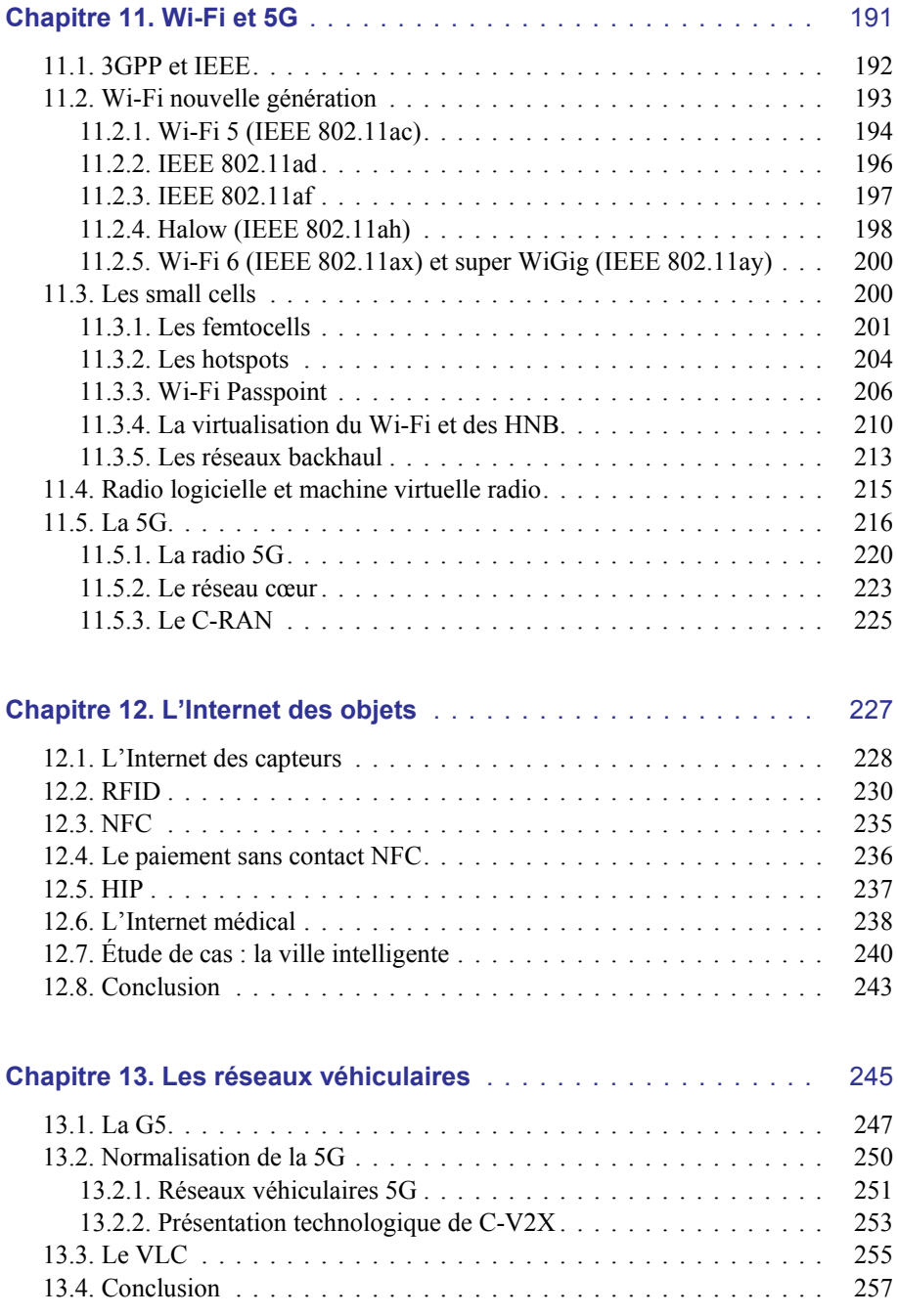

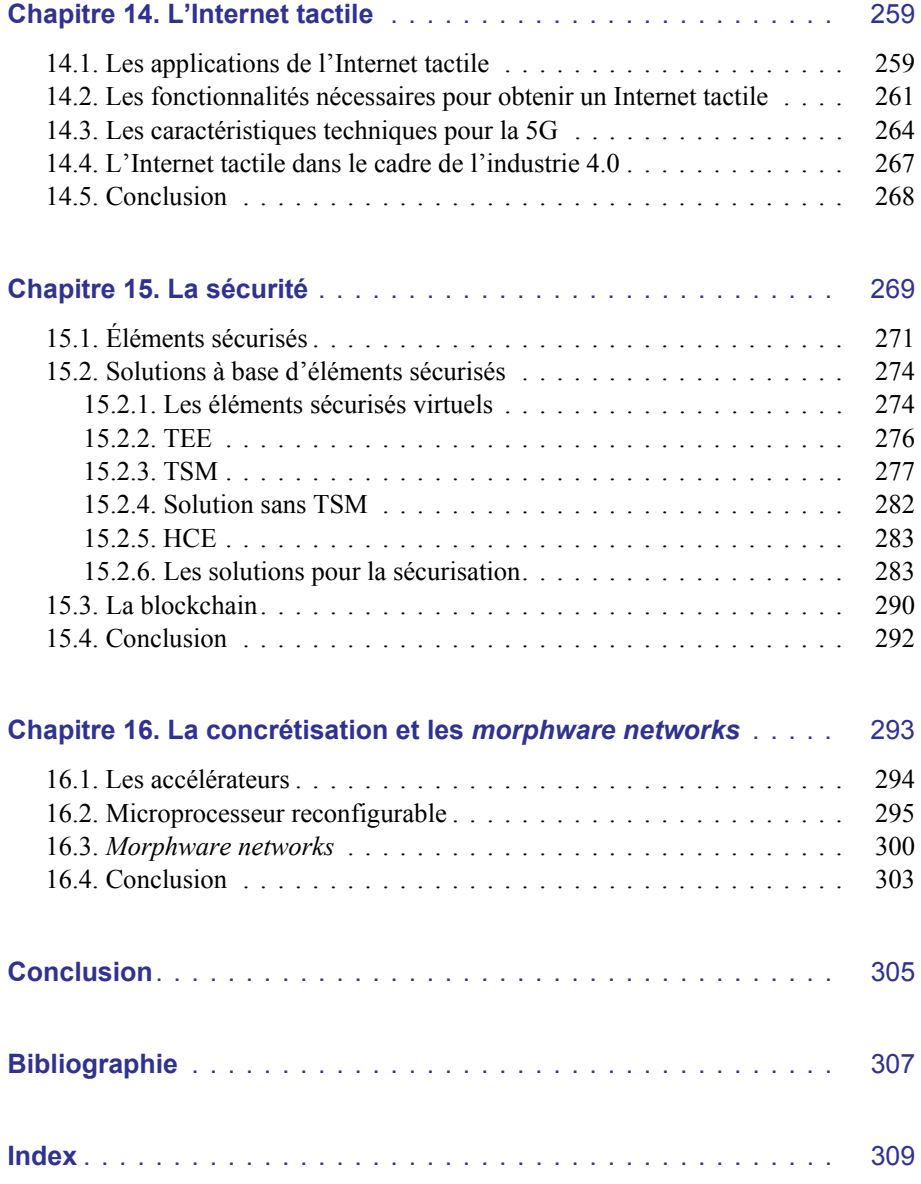